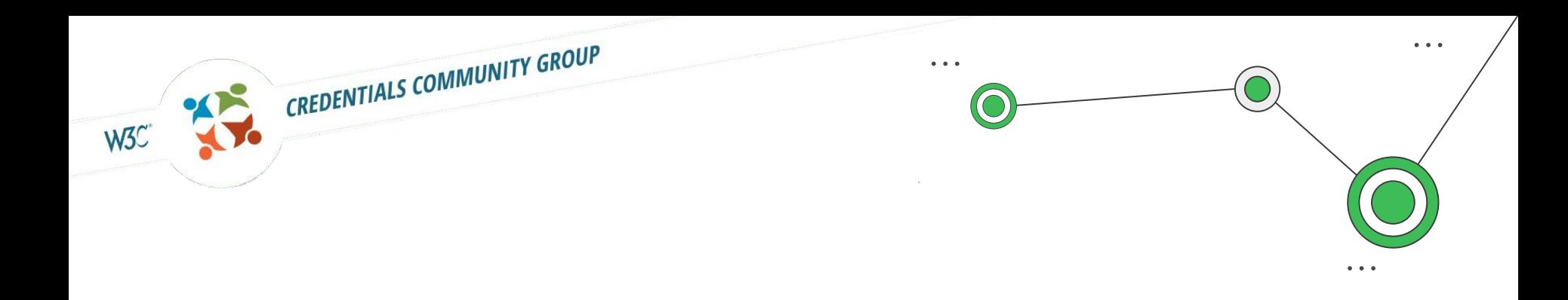

# OpenCred

An Open Source Verifiable Credential Verifier Implementation

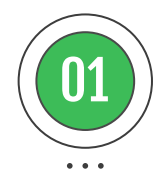

#### What does it do? **Overview**

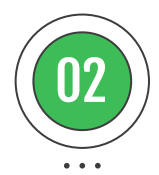

#### Vision

Why did we build it?

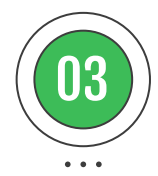

#### How it Works

… and what can you use it for?

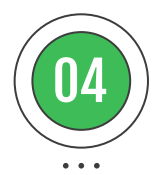

#### **Discussion** Questions and answers

Agenda 

### Thank You to the OpenCred Developers!

 $\begin{array}{cc} \bullet & \bullet & \bullet \end{array}$ 

 $\sim$   $\sim$ 

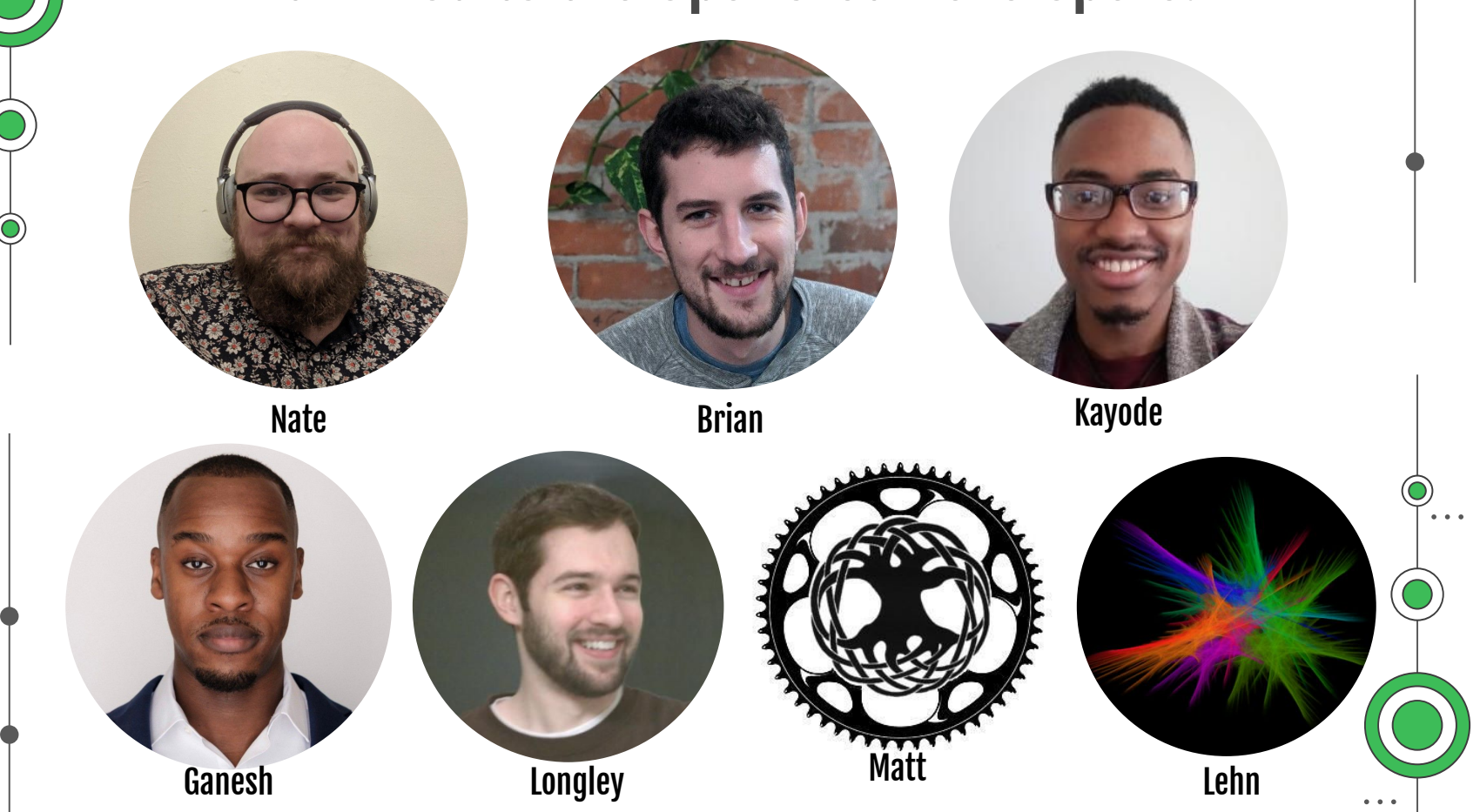

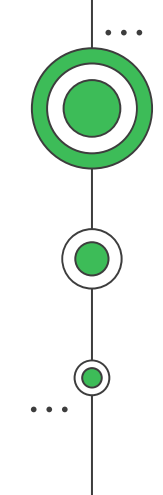

## **Overview** 01

. . .

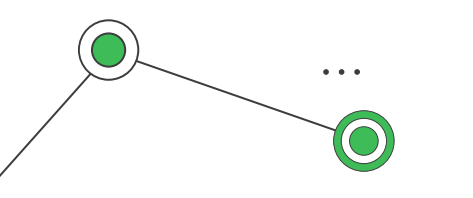

### OpenCred Overview

OpenCred is an open source software platform, funded by the California DMV, designed to make it easy for organizations (relying parties) to check digital credentials from individuals (holders), with their consent, in a secure and verifiable way.

- Verifier software
- Open source
- Supports multiple formats and protocols
- In production

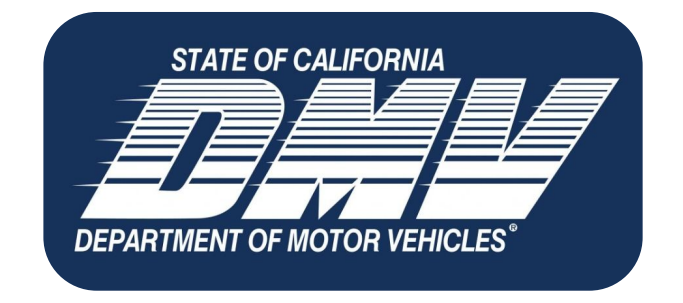

Learn more here: <https://www.dmv.ca.gov/portal/ca-dmv-wallet/opencred-for-relying-parties/>

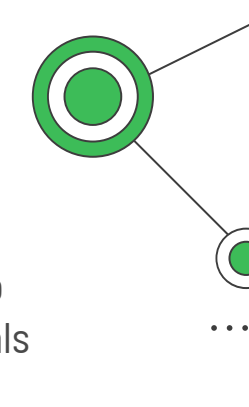

## Why is it a Big Deal™?

OpenCred is the first production platform to use the Verifiable Credentials Data Model to express a Driver's License. It is deployed by the State of California Department of Motor Vehicles which serves over 30 million drivers.

It enables the consumption of the California digital driver's license, as a Verifiable Credential, in production, anywhere in the world.

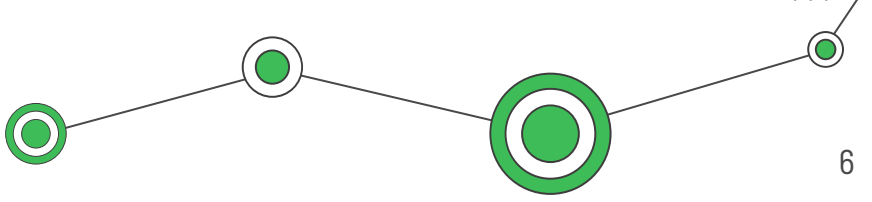

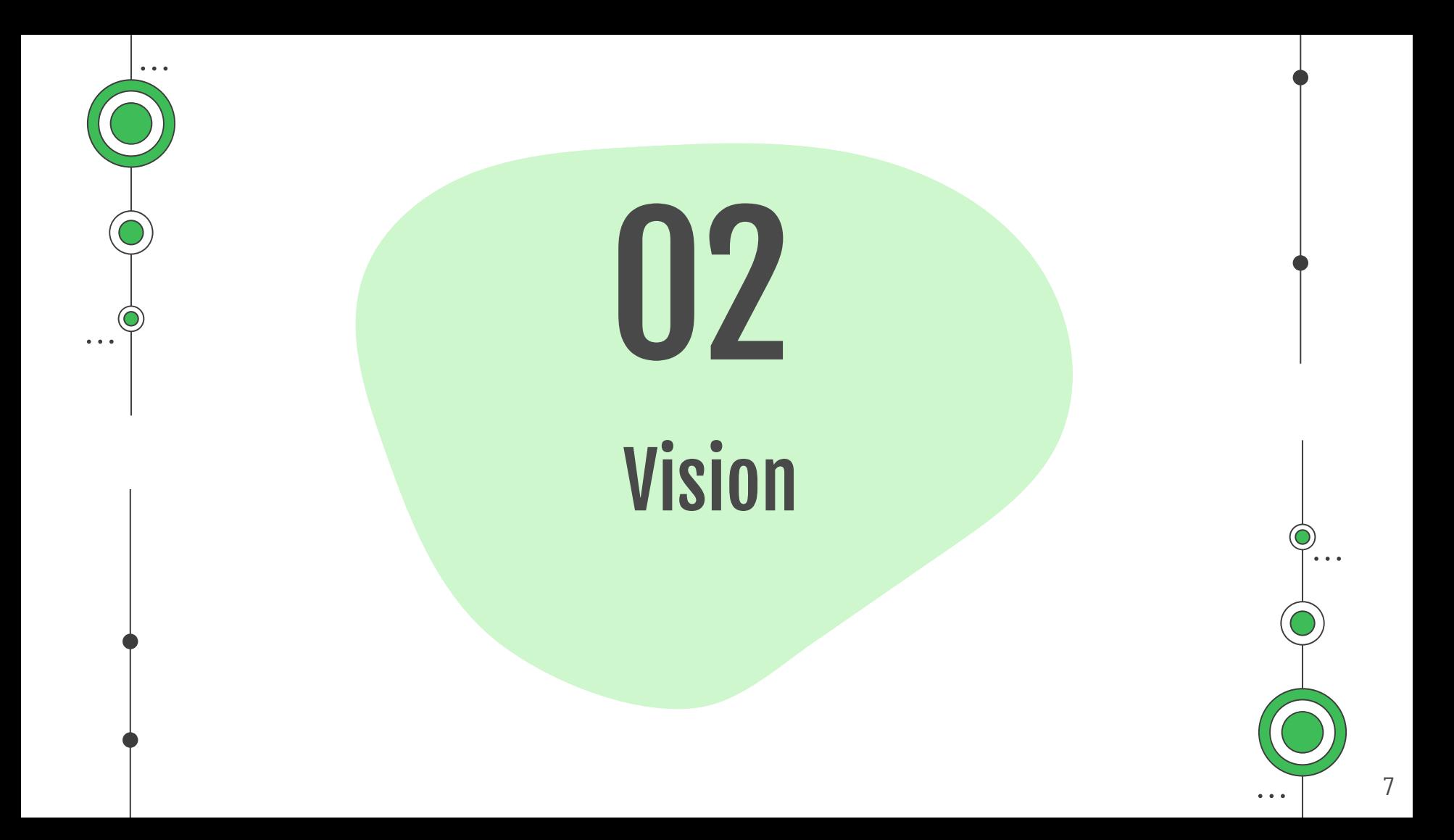

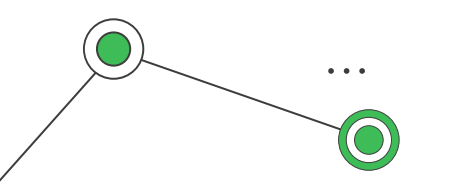

### OpenCred Vision

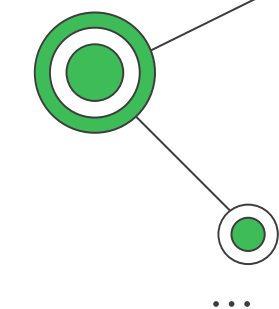

Out of the box software to support verifying any digital credential format, over any protocol.

- Data Models: Verifiable Credentials Data Model v1.1, eventually VCDM v2.0, mDL
- Securing Mechanisms: VC-JWT v1.1, Data Integrity, eventually mDL
- Protocols: CHAPI, VC API, OID4VP, eventually DC API
- DID Methods: did:key, did:web, did:jwk, eventually external resolver support

Learn more here: <https://www.dmv.ca.gov/portal/ca-dmv-wallet/opencred-for-developers/>

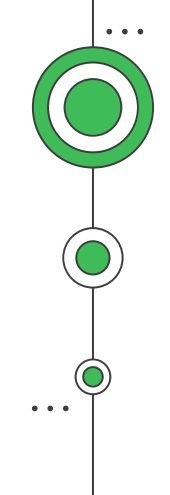

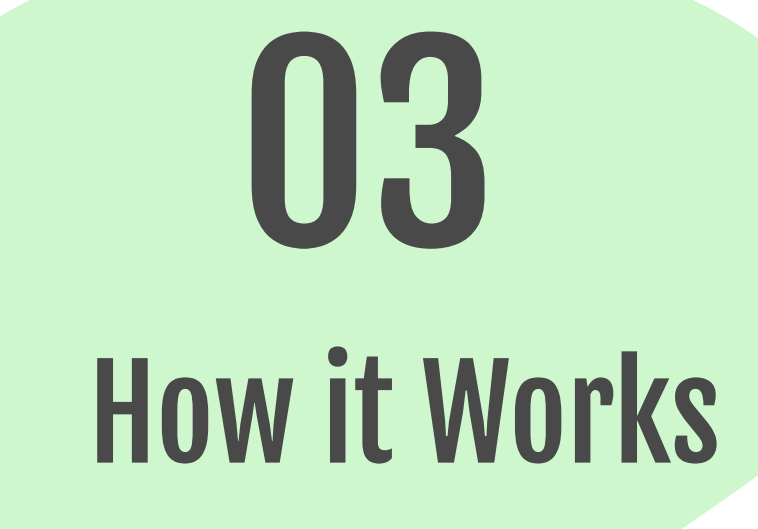

´...

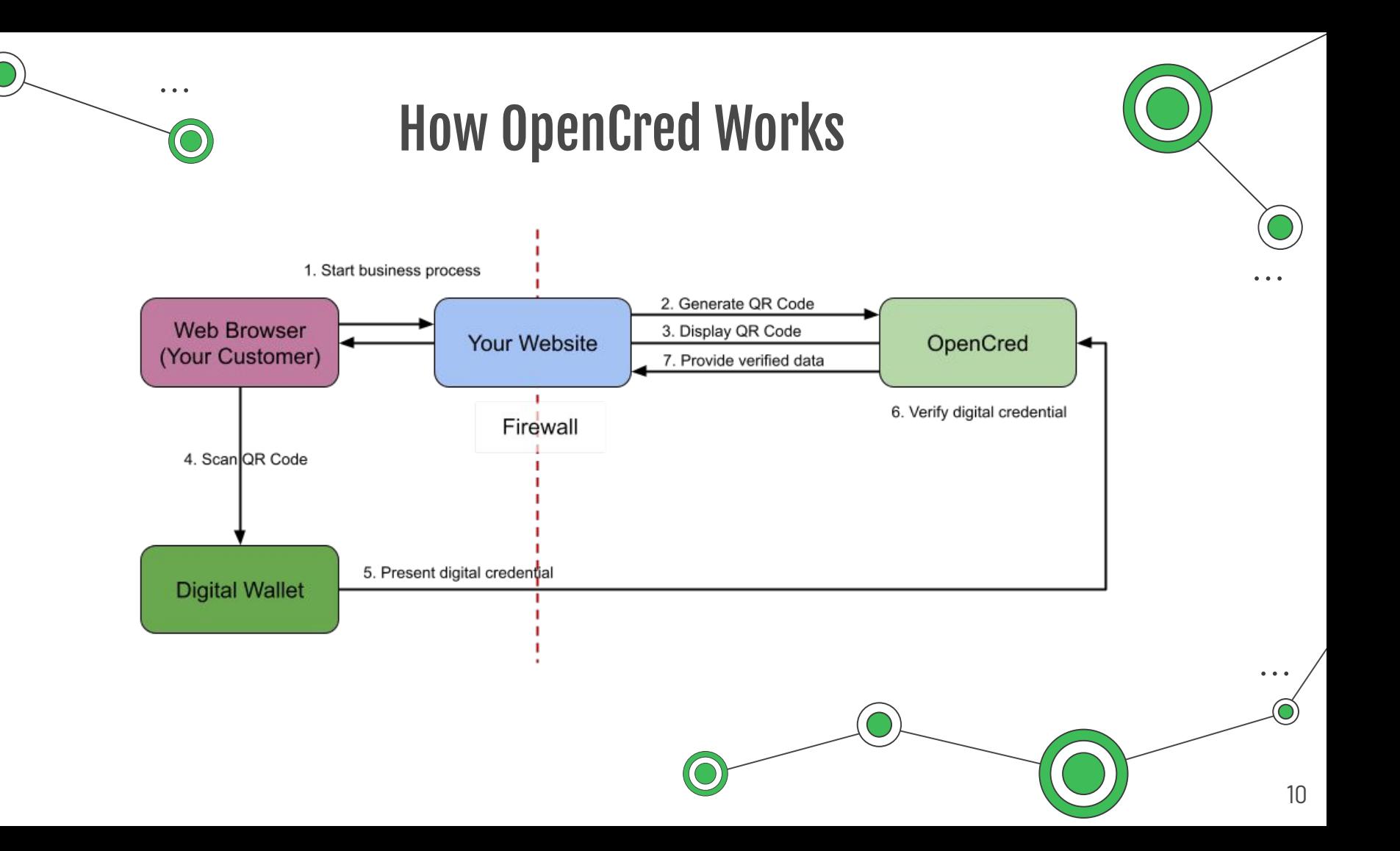

#### **OpenCred UI - Step 1**

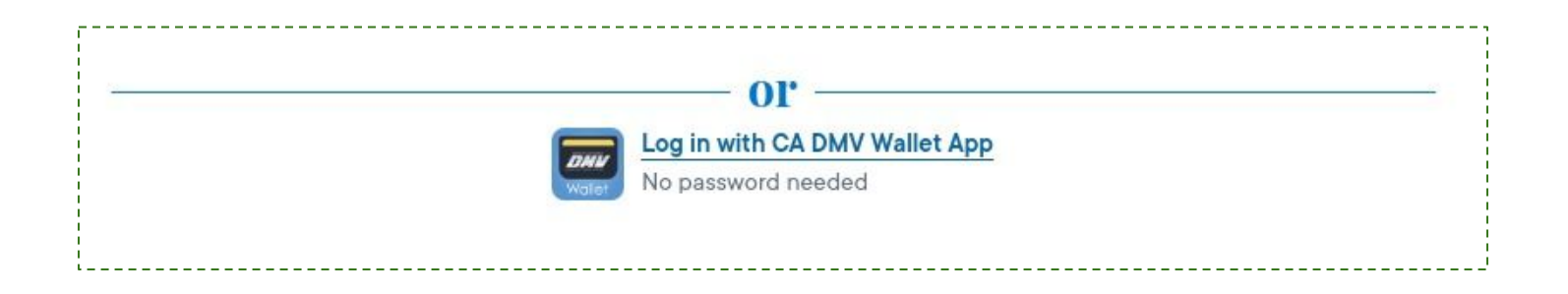

#### OpenCred UI - Step 2

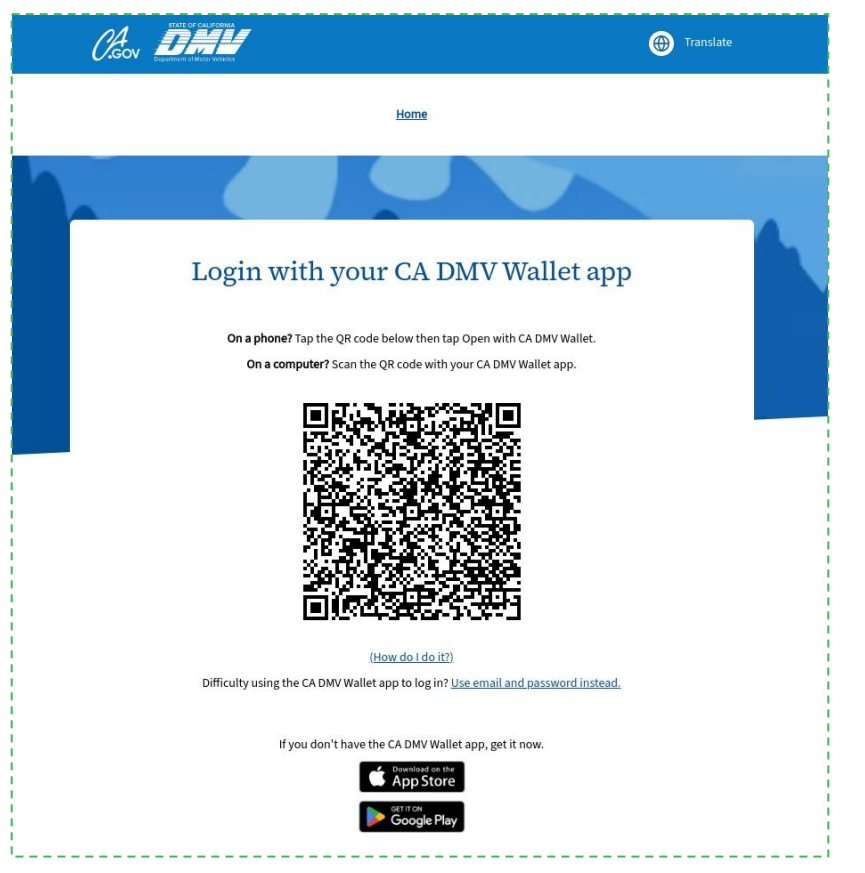

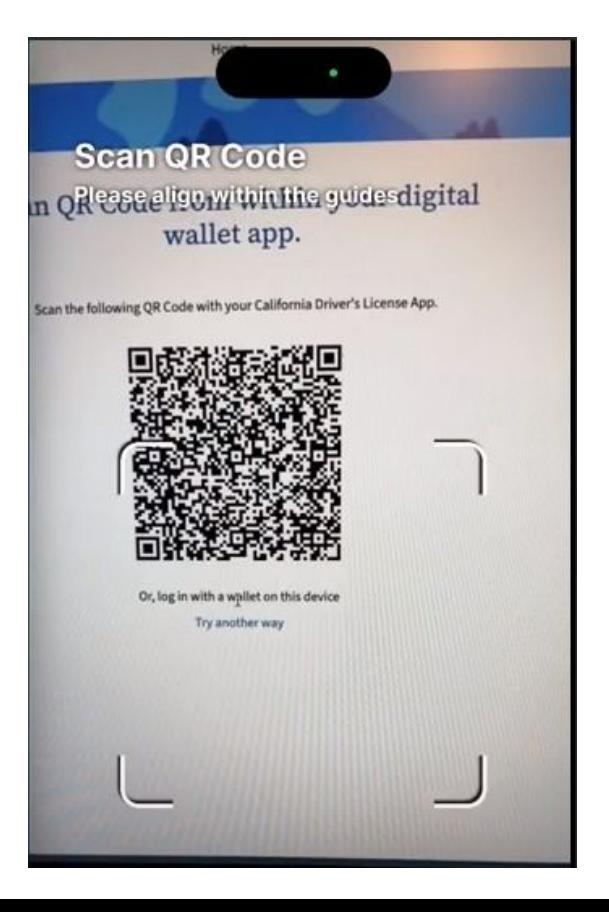

#### **OpenCred UI - Step 3**

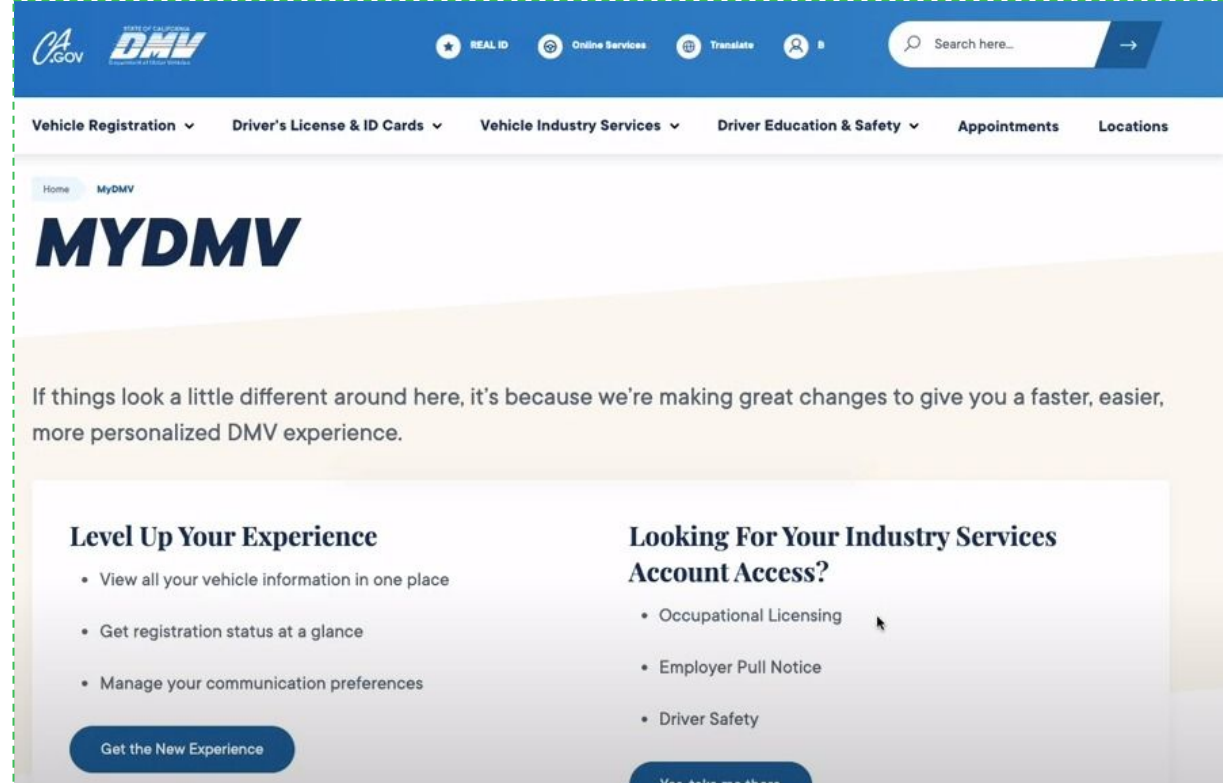

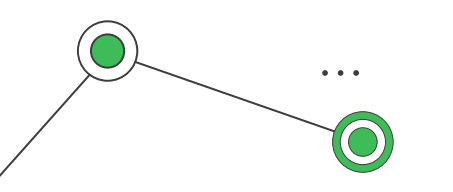

## OpenCred Operational Modes

OpenCred has two distinct modes in which it can operate:

- As an OpenID Connect Provider use this if you already use OpenID to do login.
- As an HTTP API use this if you want to control the login experience.

More details on these two modes are here: <https://github.com/stateofca/opencred>

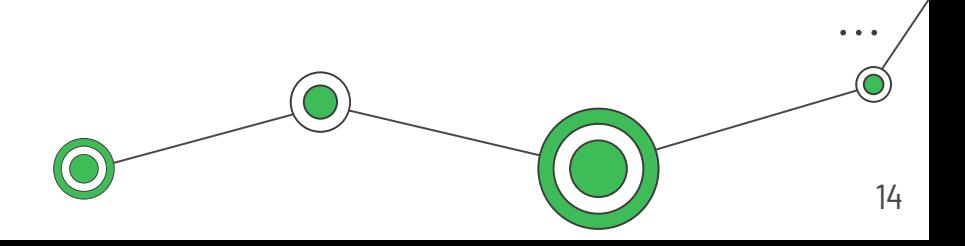

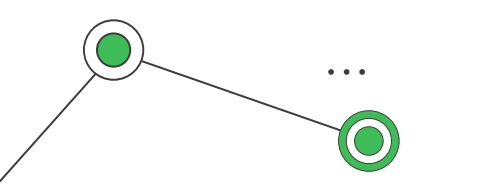

#### OpenCred Features

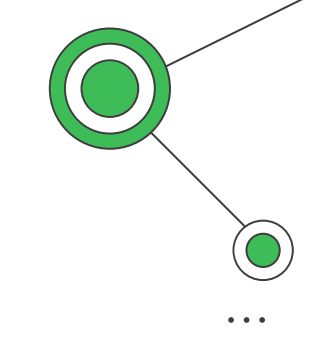

OpenCred has a number of useful features:

- Docker-based deployment to popular on-premise, hybrid, and cloud environments such as Amazon Web Services, Google Cloud Platform, and Microsoft Azure.
- Horizontal scaling to support tens of millions of verifications per day.
- Internationalization support to support multiple languages.
- Storage of historical DID Documents to enable auditing (next release)

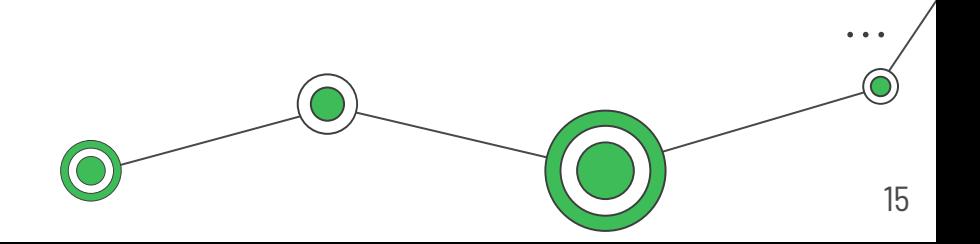

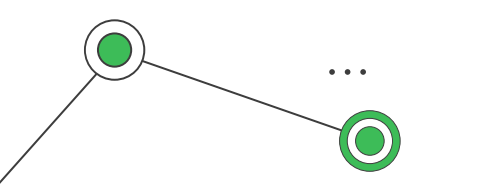

### OpenCred Features

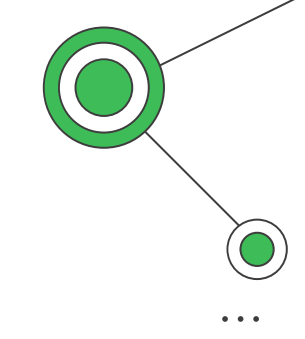

OpenCred has a number of useful features:

- Open digital wallet selection support through the Credential Handler API (CHAPI)
- Presentation protocol support for Verifiable Credential Exchanges API (VC API) and OpenID for Verifiable Presentation (OID4VP).
- Native/local verifier support that is not dependent on any external services.
- Remote/external verifier support using either the Verifiable Credential Verification API (VC API) or Microsoft Entra

Learn more here: <https://github.com/stateofca/opencred>

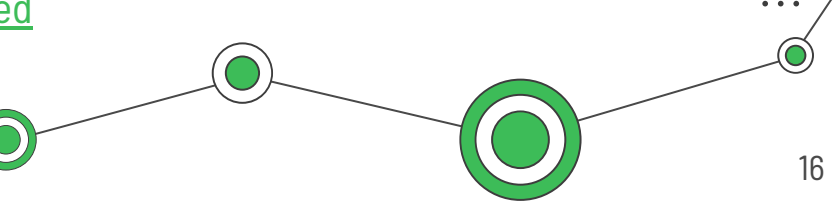

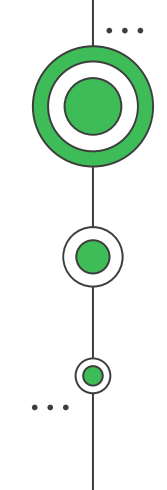

## **Discussion**

04

 $\ddot{\bullet}$  .

## Discussion

Do you have any questions?

[public-credentials@w3.org](mailto:public-credentials@w3.org)

<https://w3c-ccg.github.io/>

CREDITS: This presentation template was created by [Slidesgo](https://slidesgo.com/), including icons by [Flaticon](https://www.flaticon.com/), infographics & images by [Freepik](https://www.freepik.com/) and illustrations by **[Stories](https://stories.freepik.com/)** 

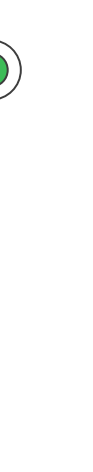